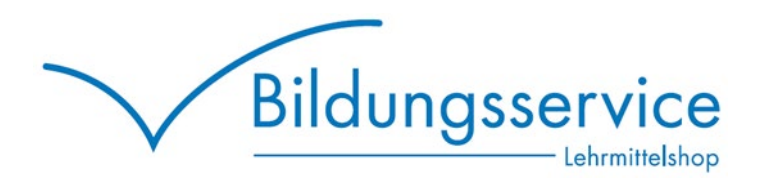

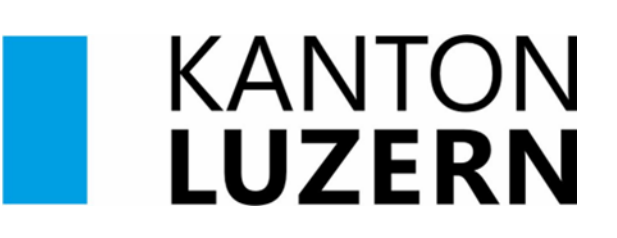

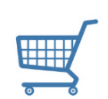

#### Schritt-für-Schritt Anleitung Für Lernende Bestellung über den Lehrmittelshop "Schulshop Lesestoff"

- 1. bbzlu.lesestoff.ch (ohne www.)
- 2. Klicken Sie oben links im blauen Balken auf "Lehrmittel".
- 3. Wählen Sie im Drop-Down Menü Ihre Schule **"BBZ Wirtschaft, Informatik & Technik - Willisau"** aus.

#### Schritt 1

Schule

BBZ Wirtschaft, Informatik & Technik - ... **BBZ Bau und Gewerbe Luzern BBZ Gesundheit und Soziales, Sursee** BBZ Wirtschaft, Informatik & Technik -Emmen BBZ Wirtschaft, Informatik & Technik -Sursee BBZ Wirtschaft, Informatik & Technik -

Willisau

4. Bitte wählen Sie in **Schritt 2** Ihren Ausbildungsbereich aus und in **Schritt 3** Ihr Lehrjahr und bestätigen Sie mit "**Liste anzeigen**", damit Sie die Lehrmittel angezeigt erhalten:

#### Schritt 2

Ausbildungsbereich

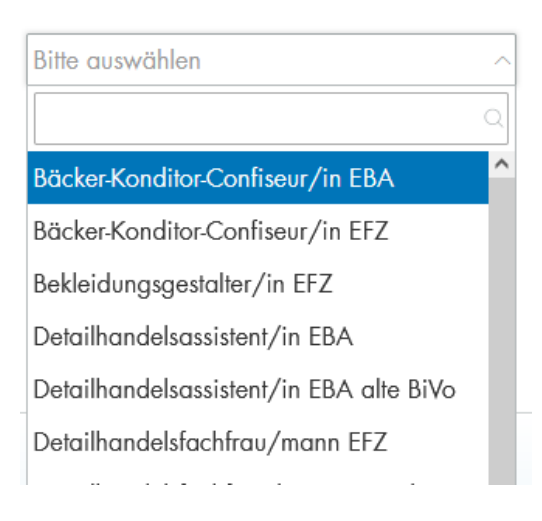

### Schritt 3

Lehrjahr/Klasse

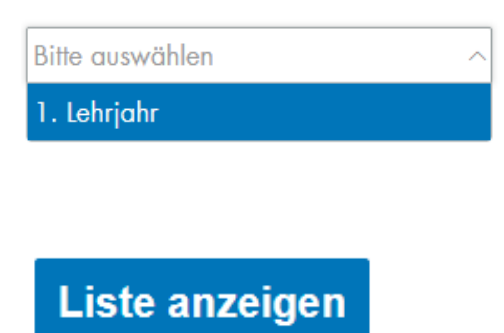

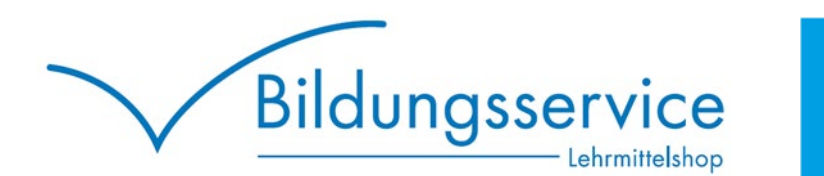

Sie erhalten automatisch eine Liste mit allen Lehrmitteln, welche Sie für Ihre Ausbildung benötigen. Mit einem Klick können Sie Ihre Lehrmittel nun direkt bestellen über den Button am Schluss der Liste.

Alle markierten Artikel in den Warenkorb

- 5. Sie haben die Möglichkeit als **Gast (ohne Konto)** zu bestellen oder Sie können sich **registrieren**. Der Vorteil an einem Konto ist, dass Sie jederzeit Zugriff auf Ihre Bestellungen haben und prüfen können ob diese versandt wurden.
- **Bitte beachten Sie:** Bei einer Registrierung mit Konto müssen Sie zwingend den Aktivierungslink, den Sie per Mail erhalten, anklicken und Ihre Registrierung bestätigen.

# Mein Konto

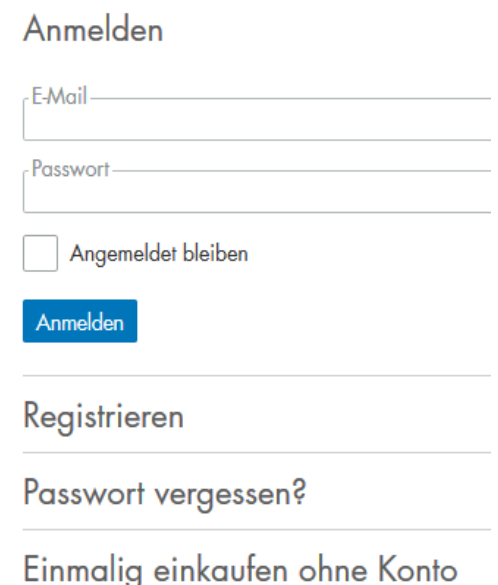

KANTON

**LUZERN** 

Nur so wird Ihr Kundenkonto aktiviert und die Bestellung kann ausgeführt werden.

6. Bitte prüfen Sie im ersten Schritt "Warenkorb", ob Sie die gewünschte Anzahl der Lehrmittel ausgewählt haben und klicken Sie anschliessend auf Weiter

Wenn Sie mehrere Exemplare von einem Titel wünschen, schreiben Sie im Kommentarfeld wenn möglich einen kurzen Vermerk.

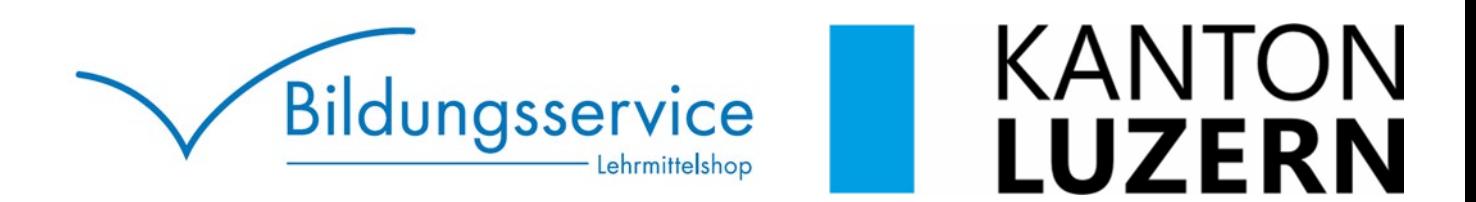

7. Im Schritt 2 **"Kasse"** wählen Sie bitte die gewünschte Versandart:

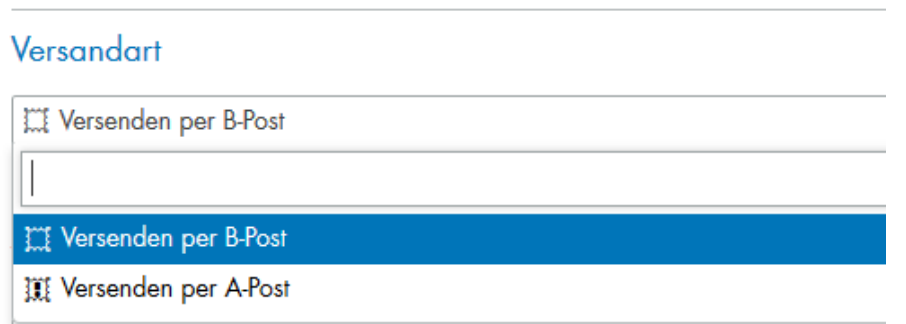

**B-Post:** ca. 3-4 Arbeitstage (Ohne SA und SO) Bestellungen bis CHF 100.- mit Versandkosten CHF 6.50 Bestellungen ab CHF 100.- portofreier Versand **A-Post:** ca. 1-2 Arbeitstage (Ohne SA und SO), CHF 10.00 **Bitte beachten Sie, dass zwischen Juni und August sehr viele Bestellungen bei uns eingehen und dass es daher zu Lieferverzögerungen kommen kann. Wir sind jedoch besorgt, dass die Lieferung vor Schulbeginn eintreffen wird!** 

**Wichtig:** Falls Ihre Lehrfirma oder eine andere Stelle die Rechnung übernimmt, tragen Sie bitte die Firmenadresse bei "Rechnungsadresse" ein und Ihre Privatadresse bei "Lieferadresse". Ansonsten könnten die Lehrmittel an die falsche Adresse geliefert werden und es entstehen Zusatzkosten für eine Neuzusendung.

Bitte wählen Sie unter "**Zahlungsart"** Ihr gewünschtes Zahlungsmittel:

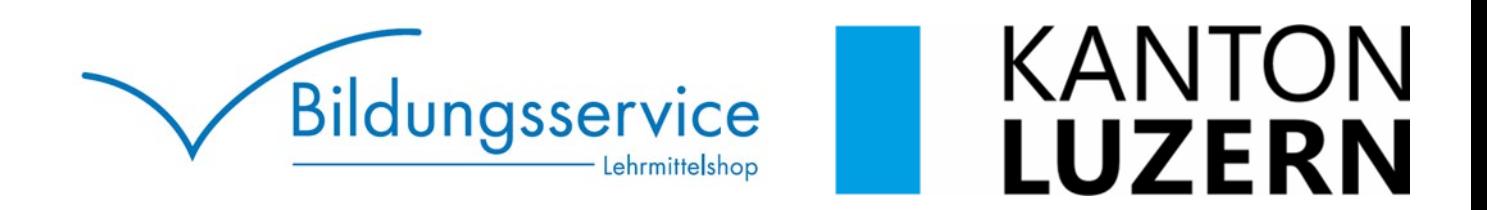

### Zahlungsart

- f Rechnung
- $\equiv$  Rechnung

E Kreditkarte, Postfinance, TWINT

**Rechnung:** Sie erhalten eine Rechnung mit QR Code zusammen mit Ihrer Lieferung. Bei mehreren Pakten erhalten Sie nur in einem Paket eine Rechnung.

**Kreditkarte / Postfinance:** Bezahlen Sie bequem per Kreditkarte. Der Betrag wird bei Bestellung reserviert und erst abgebucht, wenn die Lehrmittel versandt werden. Gerne nehmen wir folgende Karten in Zahlung:

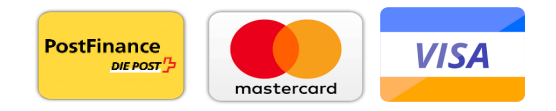

**Twint:** Bezahlen Sie bequem per Twint. Der Betrag wird bei Bestellung reserviert und erst abgebucht, wenn die Lehrmittel versandt werden. Bitte beachten Sie, Twint-Zahlungsdaten sind nur 7 Tage gültig. Falls die Sendung später ausgeliefert werden würde, wandeln wir ihre Zahlung in eine Rechnung um.

8. Bitte aktivieren Sie "Ich akzeptiere die Allgemeinen Geschäftsbedingungen" und klicken Sie auf "Zahlungspflichtig kaufen".

Sie erhalten umgehend eine Bestellbestätigung mit allen Details.

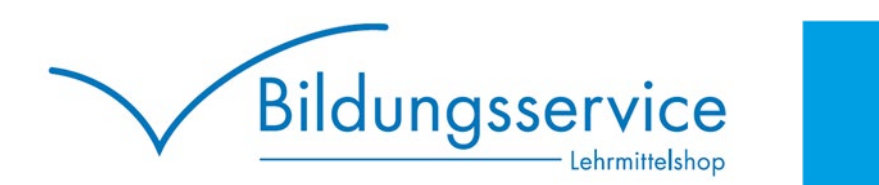

# **WICHTIG:**

Falls Sie Schwierigkeiten haben, den vollen Betrag innerhalb der 30 Tage Zahlungsfrist zu begleichen, kontaktieren Sie uns bitte per Mail unter [bestellung@bildungsservice.ch](mailto:bestellung@bildungsservice.ch)

KANTON

**LUZERN** 

Wir werden mit Ihnen einen passenden Zahlungsplan vereinbaren und vermeiden so Mahngebühren oder allfällige Übergabe an ein Inkassobüro. Dies kann zu erheblichen Mehrkosten für Sie führen. Eine Übergabe an unser Inkassobüro erfolgt im Anschluss an die 3. Mahnung. Nach der Übergabe sind Ratenzahlungen mit der Bildungsservice Schweiz AG nicht mehr möglich. Bitte machen Sie von dieser Möglichkeit Gebrauch sich frühzeitig mit uns in Verbindung zu setzen bei Problemen. Digitale Lehrmittel und Zugänge werden ab der 3. Mahnung gesperrt, bei einer Neuaufschaltung können die persönlichen Notizen/Daten verloren gehen.

Bei Fragen oder Anregungen können Sie uns jederzeit per Mail oder auf Wunsch auch telefonisch erreichen:

E-Mail: [bestellung@bildungsservice.ch](mailto:bestellung@bildungsservice.ch)

Telefon: +41 (0)41 726 97 26